# **SCD42**

Breaking the size barrier in  $CO<sub>2</sub>$  sensing

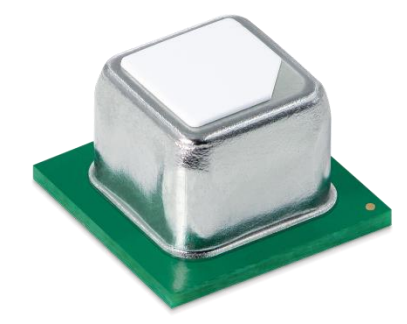

# **Features**

- **·** Photoacoustic sensor technology PASens®
- Smallest form factor:  $10.1 \times 10.1 \times 6.5$  mm<sup>3</sup>
- Reflow solderable for cost effective assembly
- Large output range:  $0$  ppm  $-$  40'000 ppm
- Large supply voltage range:  $2.4 5.5$  V
- Accuracy:  $\pm$  75 ppm @ 400 ppm 1'000 ppm
- Digital I<sup>2</sup>C interface
- Integrated temperature and humidity sensor

# **Product Summary**

The SCD42 is Sensirion's next generation miniature  $CO<sub>2</sub>$ sensor. This sensor builds on the photoacoustic sensing principle and Sensirion's patented PAsens® and CMOSens® technology to offer high accuracy at an unmatched price and smallest form factor. SMD assembly allows cost- and space-effective integration of the sensor combined with maximal freedom of design. On-chip signal compensation is realized with the build-in SHT4x humidity and temperature sensor.

 $CO<sub>2</sub>$  is a key indicator for indoor air quality as high levels compromise humans' cognitive performance and wellbeing. The SCD42 enables smart ventilation systems to regulate ventilation in the most energy-efficient and human-friendly way. Moreover, indoor air quality monitors and other connected devices based on the SCD42 can help maintaining low  $CO<sub>2</sub>$  concentration for a healthy, productive environment.

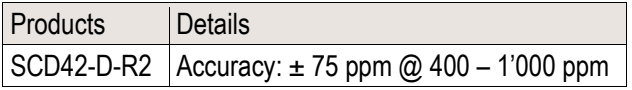

Full product list on page [20](#page-19-0) 

# **Device Overview <b>Functional Block Diagram**

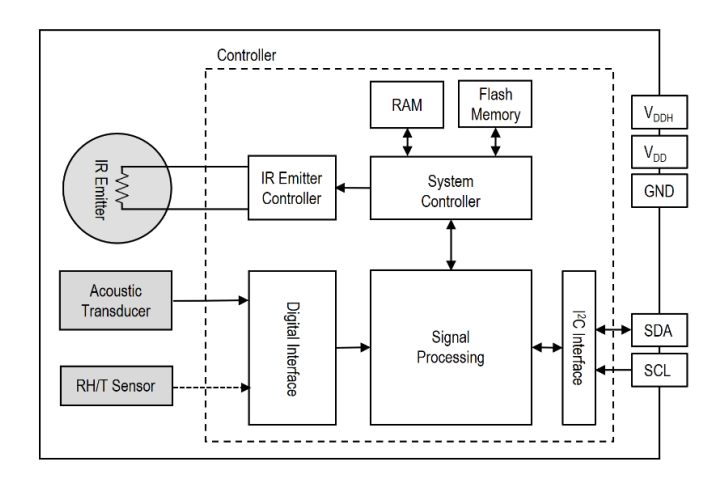

# **Table of Contents**

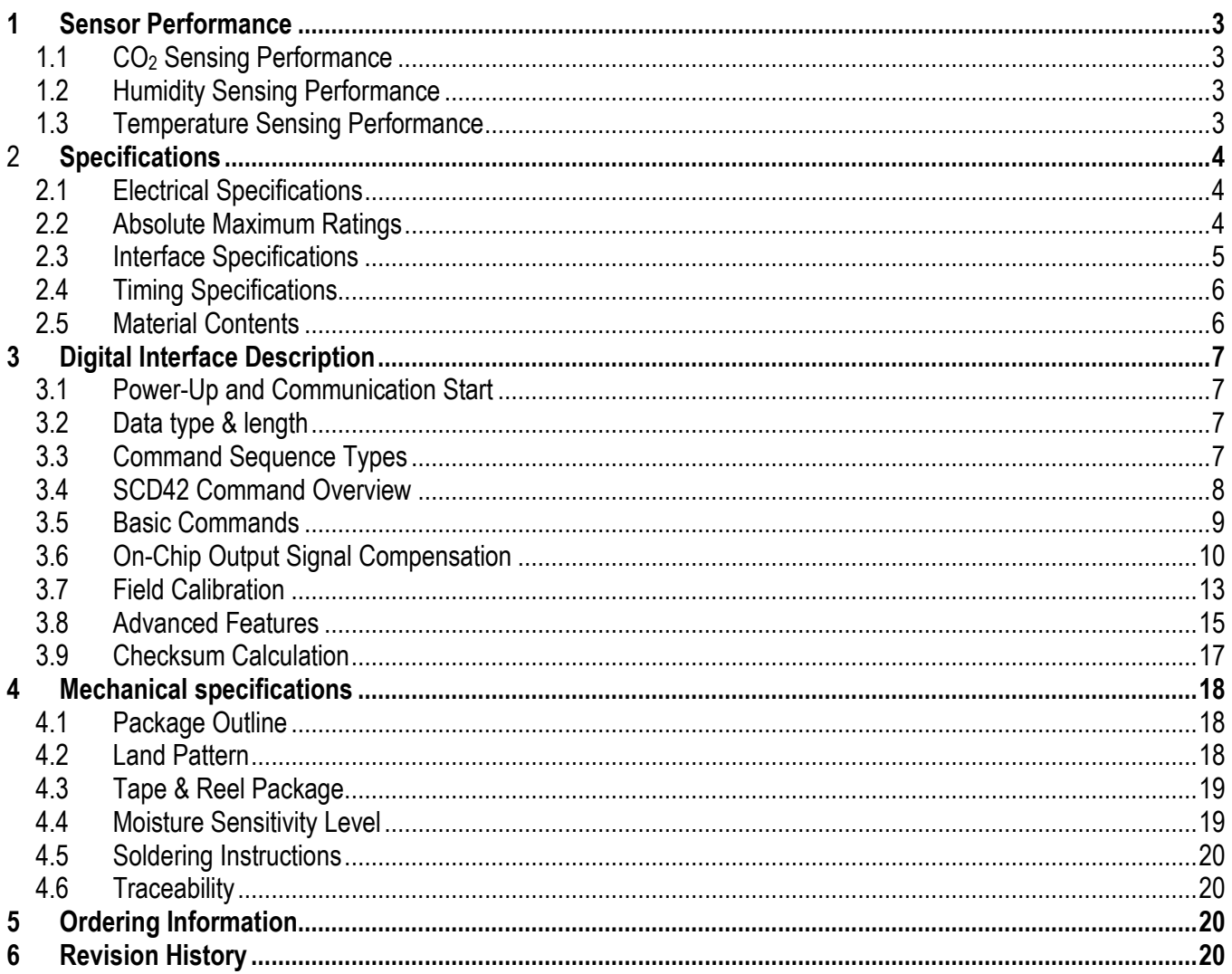

# <span id="page-2-0"></span>**1 Sensor Performance**

# <span id="page-2-1"></span>**1.1 CO<sup>2</sup> Sensing Performance**

Default conditions of 25 °C, 50 % RH, ambient pressure 1013 mbar and 3.3 V supply voltage apply to values in the table below, unless otherwise stated.

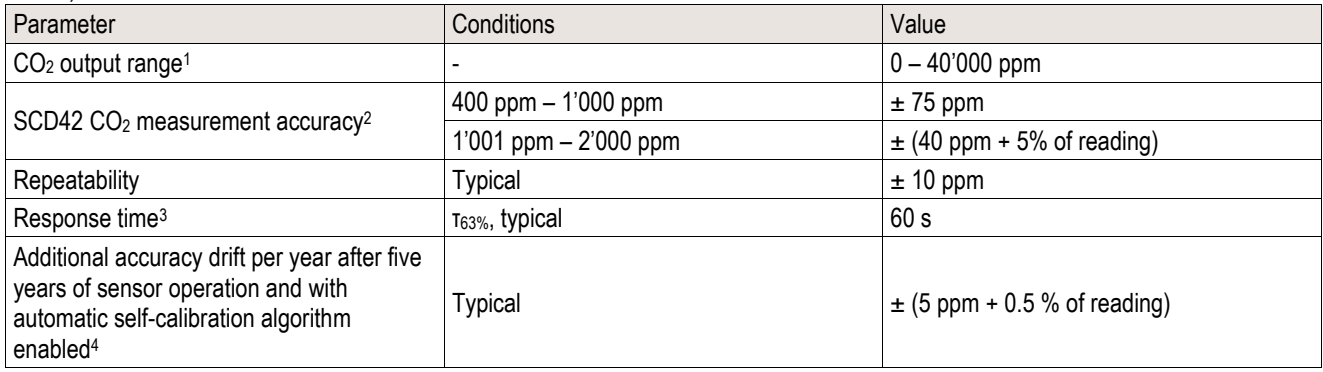

<span id="page-2-4"></span>Table 1: SCD42 CO<sub>2</sub> sensor specifications

### <span id="page-2-5"></span><span id="page-2-2"></span>**1.2 Humidity Sensing Performance<sup>5</sup>**

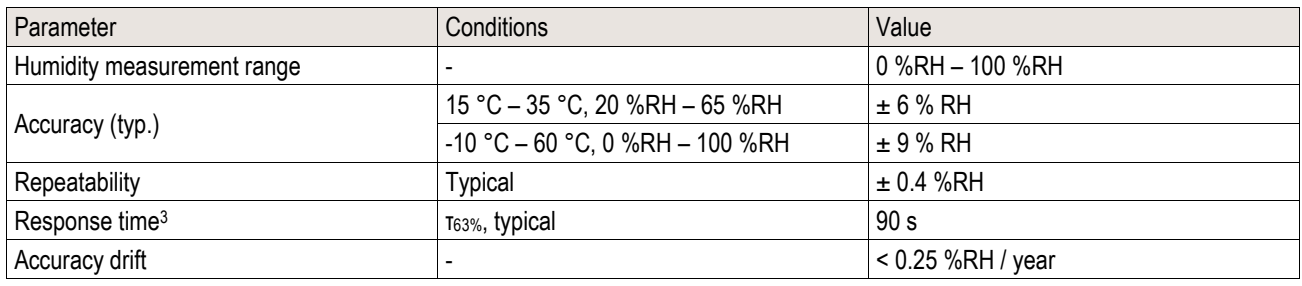

**Table 2:** SCD42 humidity sensor specifications

### <span id="page-2-3"></span>**1.3 Temperature Sensing Performance[5](#page-2-5)**

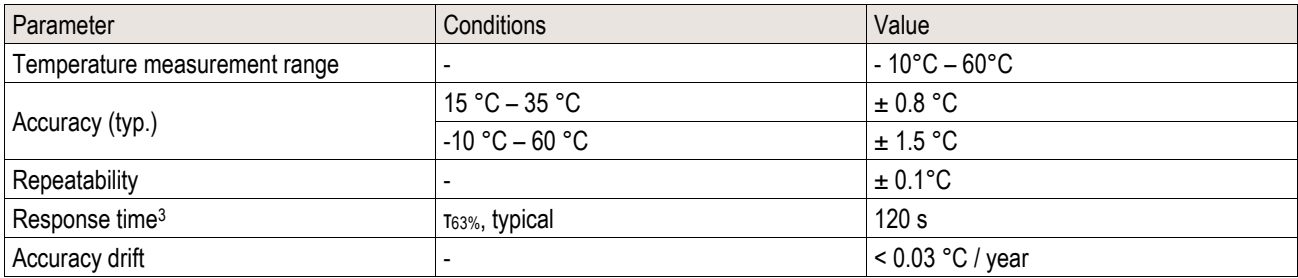

**Table 3:** SCD42 temperature sensor specifications

<sup>1</sup> Exposure to CO<sup>2</sup> concentrations smaller than 400 ppm can affect the accuracy of the sensor if the automatic self-calibration (ASC) is on.

<sup>&</sup>lt;sup>2</sup> Deviation to a high-precision reference. Accuracy is fulfilled by > 90% of the sensors after calibration. Rough handling, shipping and soldering reduces the accuracy of the sensor. Accuracy is restored with FRC or ASC recalibration features. Accuracy is based on tests with gas mixtures having a tolerance of  $\pm$  1.5%.

<sup>&</sup>lt;sup>3</sup> Time for achieving 63% of a respective step function when operating the SCD42 Evaluation Kit with default measurement mode. Response time depends on design-in, signal update rate and environment of the sensor in the final application.

<sup>4</sup> For proper function of ASC field-calibration algorithm SCD42 has to be exposed to air with CO<sup>2</sup> concentration 400 ppm regularly. Maximum accuracy drift per year estimated from stress tests is ± (5 ppm + 2 % of reading). Higher drift values may occur if the sensor is not handled according to its handling instructions.

<sup>5</sup> Design-in of the SCD42 in final application, self-heating of the sensor and the environment impacts the accuracy of the RH/T sensor. To realize indicated specifications, the temperature-offset of the SCD42 inside the customer device must be set correctly (see chapter [3.6\)](#page-9-0).

# <span id="page-3-0"></span>**2 Specifications**

### <span id="page-3-1"></span>**2.1 Electrical Specifications**

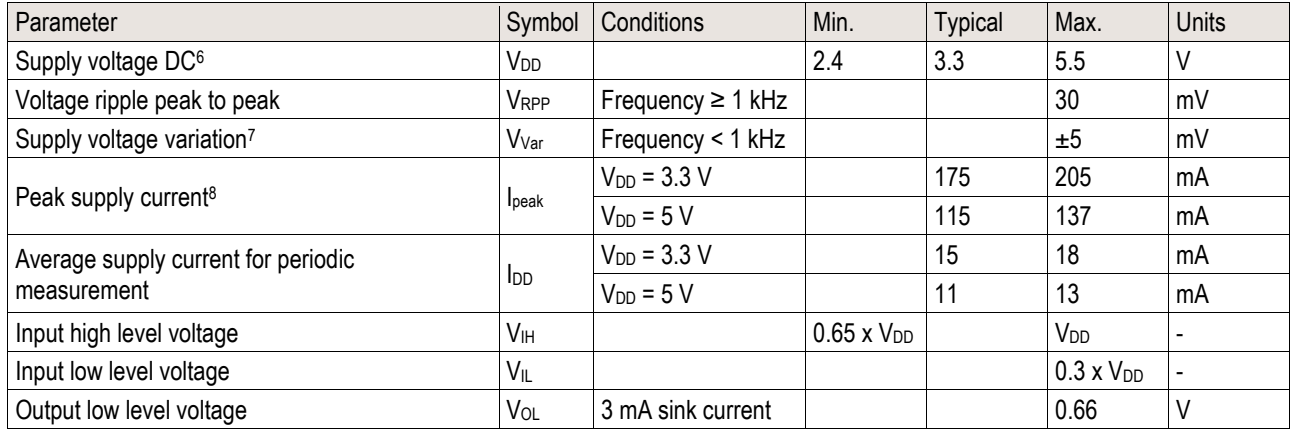

<span id="page-3-4"></span>**Table 4** SCD42 electrical specifications

### <span id="page-3-2"></span>**2.2 Absolute Maximum Ratings**

Stress levels beyond those listed in **[Table 5](#page-3-3)** may cause permanent damage to the device. Exposure to minimum/maximum rating conditions for extended periods may affect sensor performance and reliability of the device.

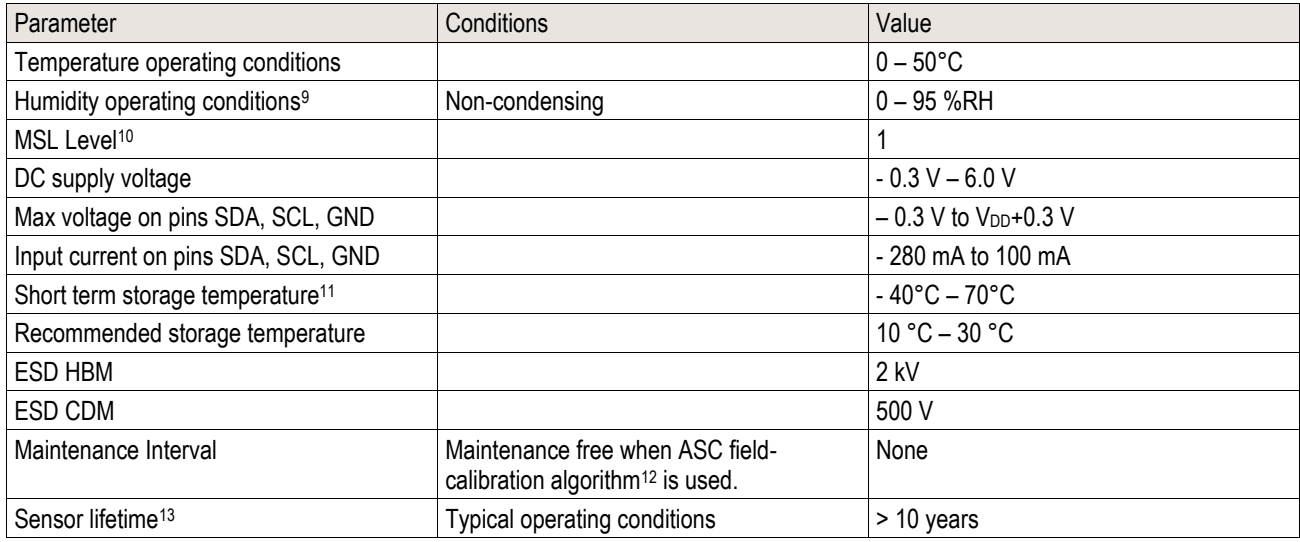

<span id="page-3-3"></span>**Table 5:** SCD42 operation conditions, lifetime and maximum ratings

<sup>6</sup> Do not change supply voltage during operation

<sup>7</sup> Accuracy can be impaired by excess supply voltage variation caused by external load or temperature variations

<sup>8</sup> Power supply should be designed with respect to peak current.

<sup>&</sup>lt;sup>9</sup> Accuracy can be reduced at relative humidity levels lower than 10 %.

 $10$  Exceeding MSL 1 storage conditions (30 °C, 85 % RH max.) prior to sensor assembly can lead to degraded sensor performance or sensor failure in the reflow soldering process.

<sup>11</sup> Short term storage refers to temporary conditions during e.g. transport.

<sup>&</sup>lt;sup>12</sup> For proper function of ASC field-calibration algorithm the SCD42 has to be exposed to clean air with 400 ppm CO<sub>2</sub> concentration regularly.

<sup>&</sup>lt;sup>13</sup> Sensor tested over simulated lifetime of > 10 years for indoor environment mission profile

### <span id="page-4-0"></span>**2.3 Interface Specifications**

The SCD42 comes in an LGA package (**[Table 6](#page-4-1)**). The package outline is schematically displayed in chapter [4.1.](#page-17-1) The landing pattern of the SCD42 can be found in chapter [4.2.](#page-17-2)

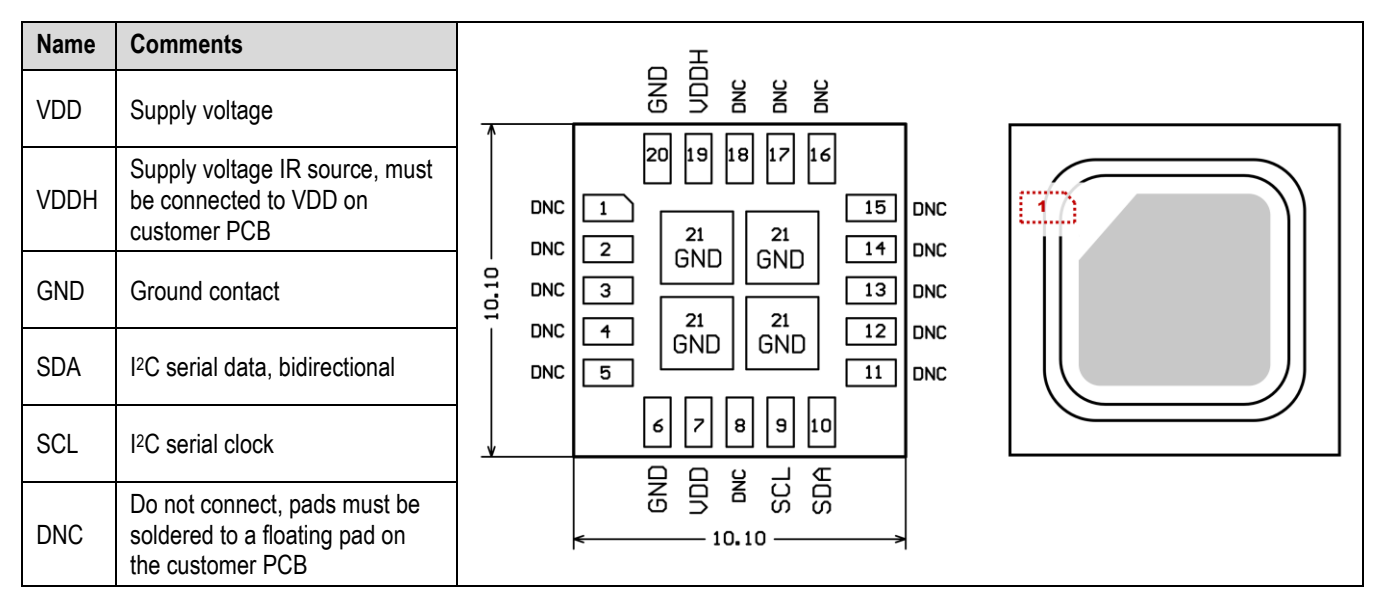

<span id="page-4-1"></span>**Table 6** Pin assignment (top view). The notched corner of the protection membrane serves as a polarity mark to indicate pin 1 location.

VDD and VDDH are used to supply the sensor and must always be kept at the same voltage, i.e. should both be connected to the same power supply. The combined maximum current drawn on VDD and VDDH is indicated in **[Table 4](#page-3-4)**. Care should be taken to choose a low noise power supply, which is adequately dimensioned for the relatively large peak currents. The power supply should be designed such that voltage variations caused by external influences remain below 5 mV. Consequently, no other components causing larger load variations should be supplied by the same voltage regulator. Sensirion recommends integrating a low-dropout regulator, LDO, such as the Toshiba TCR2EF33,LM(CT.

SCL is used to synchronize the I<sup>2</sup>C communication between the master (microcontroller) and the slave (sensor). The SDA pin is used to transfer data to and from the sensor. For safe communication, the timing specifications defined in the I<sup>2</sup>C manual<sup>14</sup> must be met. Both SCL and SDA lines should be connected to external pull-up resistors (e.g. R<sub>p</sub> = 10 kΩ, see **[Figure 1](#page-4-2)**). To avoid signal contention, the microcontroller must only drive SDA and SCL low. For dimensioning resistor sizes please take bus capacity and communication frequency into account (see example in Section 7.1 of NXPs I2C Manual for more details[14](#page-4-3)). It should be noted that pull-up resistors may be included in I/O circuits of microcontrollers.

<span id="page-4-3"></span>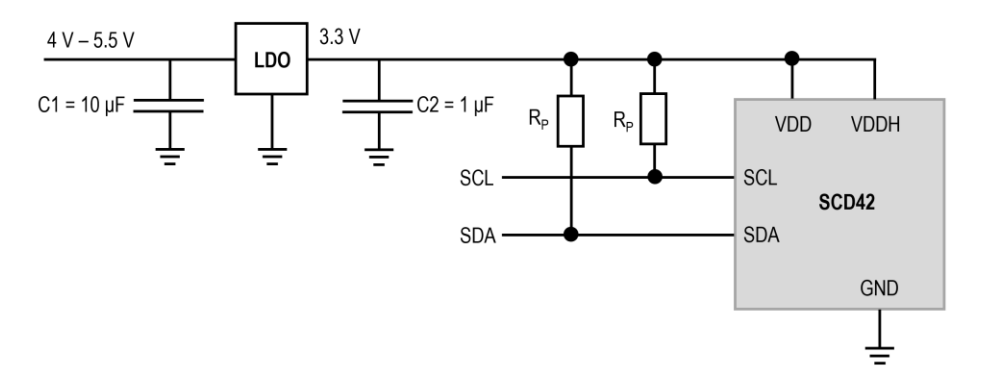

<span id="page-4-2"></span>**Figure 1:** Typical application circuit (for better clarity in the image, the positioning of the pins does not reflect the positions on the real sensor). VDD and VDDH must be connected to each other close to the sensor on the customer PCB.

<sup>14</sup> NXP's I2C-bus specification and user manual UM10204, Rev.6, 4 April 2014

# <span id="page-5-0"></span>**2.4 Timing Specifications**

**[Table 7](#page-5-2)** list the timings of the ASIC part and does not reflect the availability or usefulness of the sensor readings. The SCD42 supports the I<sup>2</sup>C "standard-mode" as is described elsewhere (see footnote <sup>[14](#page-4-3)</sup>).

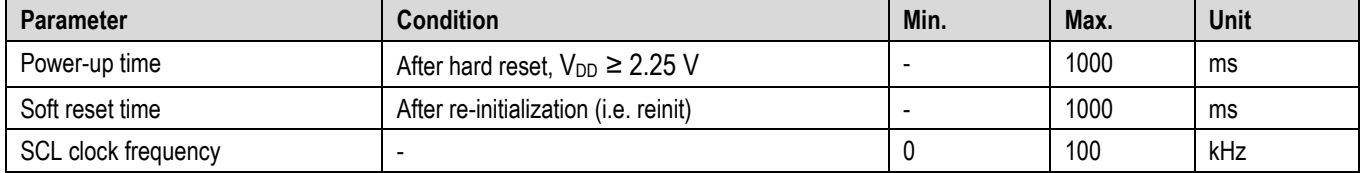

<span id="page-5-2"></span>**Table 7** System timing specifications.

# <span id="page-5-1"></span>**2.5 Material Contents**

The device is fully REACH and RoHS compliant.

# <span id="page-6-0"></span>**3 Digital Interface Description**

All SCD42 commands and data are mapped to a 16-bit address space.

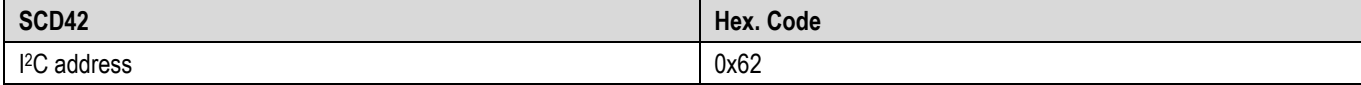

**Table 8** I <sup>2</sup>C device address.

### <span id="page-6-1"></span>**3.1 Power-Up and Communication Start**

The sensor starts powering-up after reaching the power-up threshold voltage  $V_{DD,Min}$  = 2.25 V. After reaching this threshold voltage, the sensor needs 1000 ms to enter the idle state. Once the idle state is entered it is ready to receive commands from the master.

Each transmission sequence begins with a START condition (S) and ends with a STOP condition (P) as described in the I2Cbus specification.

# <span id="page-6-2"></span>**3.2 Data type & length**

Data sent to and received from the sensor consists of a sequence of 16-bit commands and/or 16-bit words (each to be interpreted as unsigned integer, most significant byte transmitted first). Each data word is immediately succeeded by an 8-bit CRC. In write direction it is mandatory to transmit the checksum. In read direction it is up to the master to decide if it wants to process the checksum (see chapter [3.9\)](#page-16-0).

### <span id="page-6-3"></span>**3.3 Command Sequence Types**

The SCD42 features four different I<sup>2</sup>C command sequence types: "read I<sup>2</sup>C sequences", "write I<sup>2</sup>C sequences", "send I<sup>2</sup>C *command"* and *"send command and fetch result"* sequences. **[Figure 2](#page-6-4)** illustrates how the I2C communication for the different sequence types is built-up.

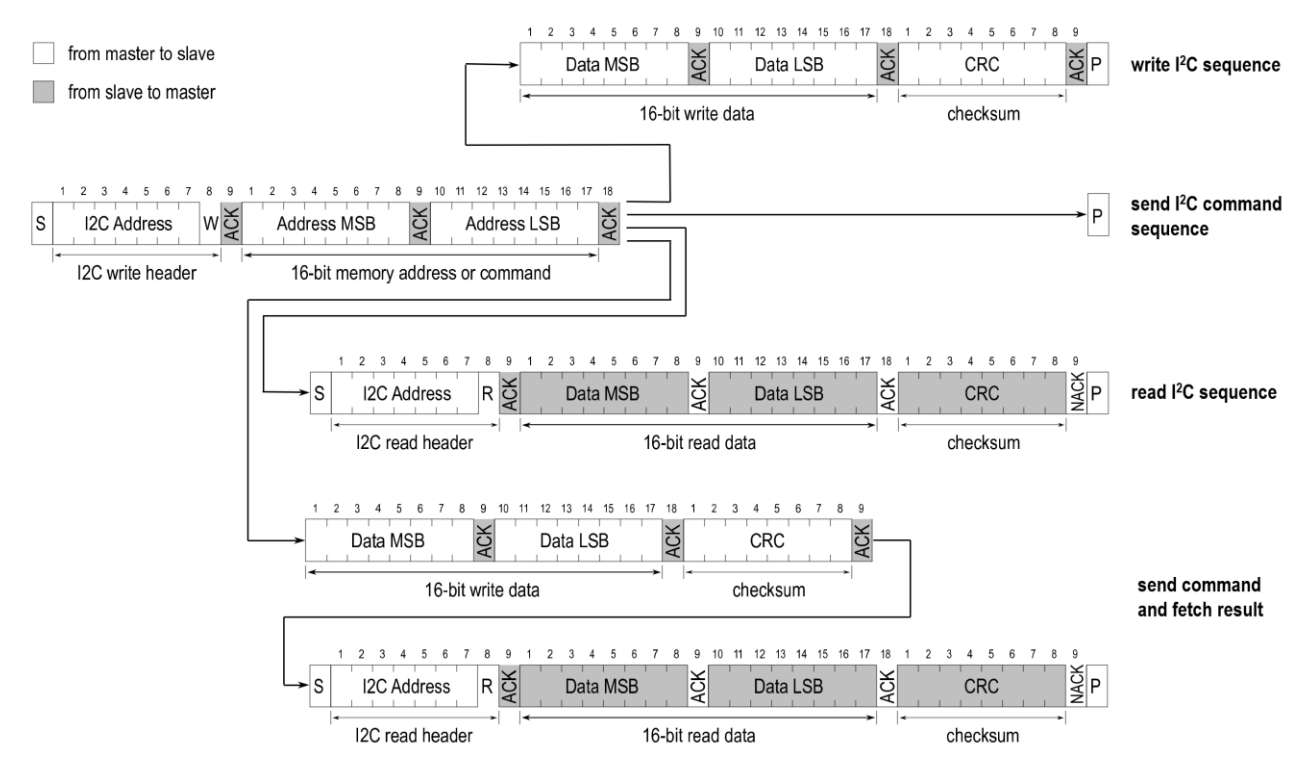

<span id="page-6-4"></span>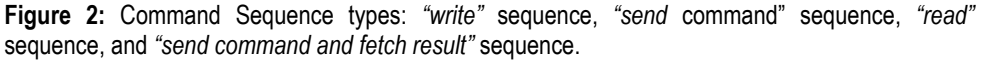

For *"read"*" or *"send command and fetch results"* sequences, after writing the address and/or data to the sensor and sending the ACK bit, the sensor needs the *execution time* (see **[Table 9](#page-7-1)**) to respond to the I2C read header with an ACK bit. Hence, it is required to wait the command *execution time* before issuing the read header. Commands must not be sent while a previous command is being processed.

### <span id="page-7-0"></span>**3.4 SCD42 Command Overview**

<span id="page-7-1"></span>**Table 9**: List of SCD42 sensor commands. Detailed description of SCD42 commands can be found further down. \*Column indicates whether command can be executed while a periodic measurement is running.

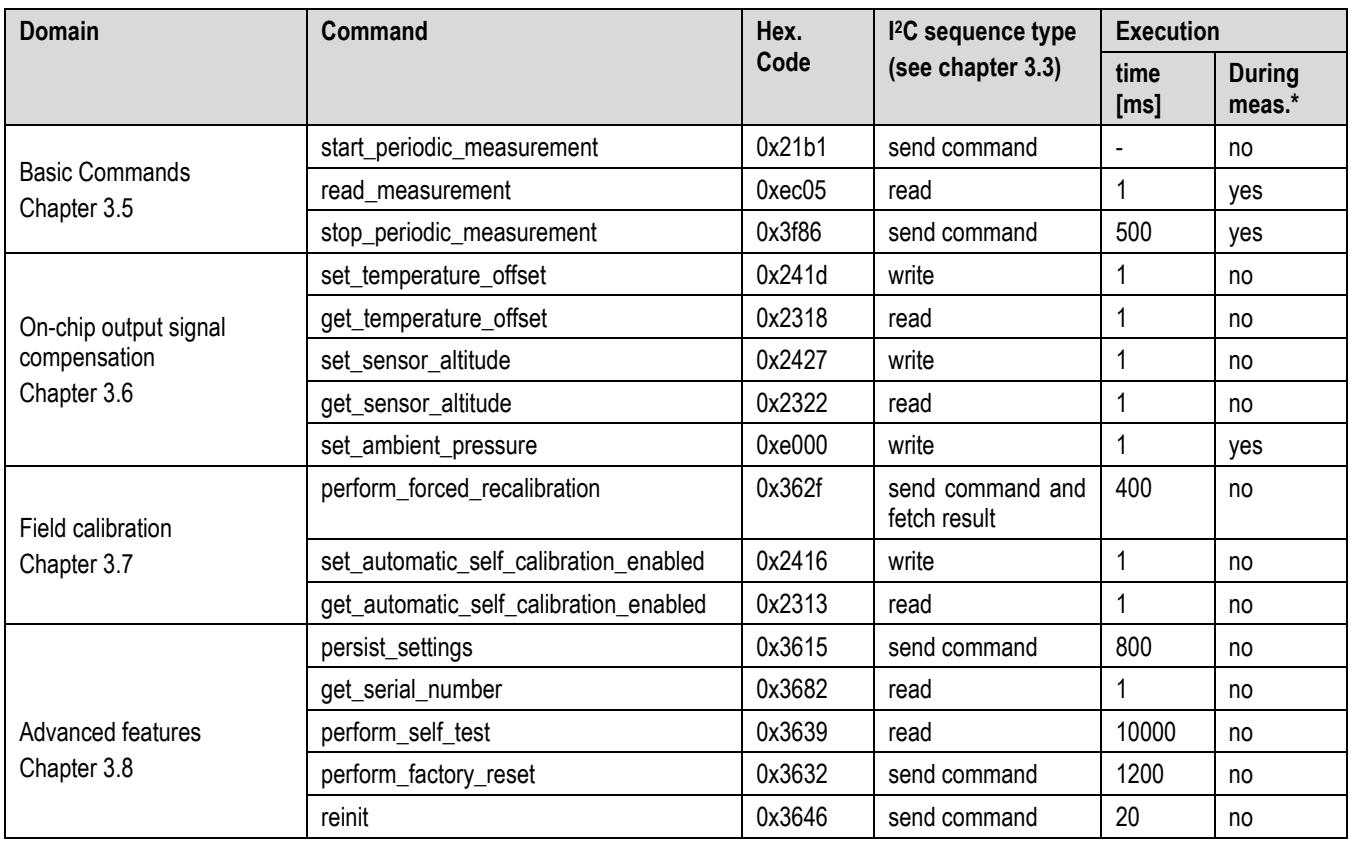

#### <span id="page-8-0"></span>**3.5 Basic Commands**

This section lists the basic SCD42 commands that are necessary to start a periodic measurement and subsequently read out the sensor outputs.

The typical communication sequence between the I2C master (e.g., a microcontroller) and the SCD42 sensor is as follows:

- 1. The sensor is powered up
- 2. The I <sup>2</sup>C master sends a *start\_periodic\_measurement* command. Signal update interval is 5 seconds.
- 3. The I2C master periodically reads out data with the *read measurement* sequence.
- 4. To put the sensor back to idle mode, the I2C master sends a *stop periodic measurement* command.

While a periodic measurement is running, no other commands must be issued with the exception of *read\_measurement*, *get\_data\_ready\_status, stop\_periodic\_measurement* and *set\_ambient\_pressure.*

#### **3.5.1 start\_periodic\_measurement**

**Description**: start periodic measurement, signal update interval is 5 seconds.

**Table 10**: start\_periodic\_measurement I <sup>2</sup>C sequence description

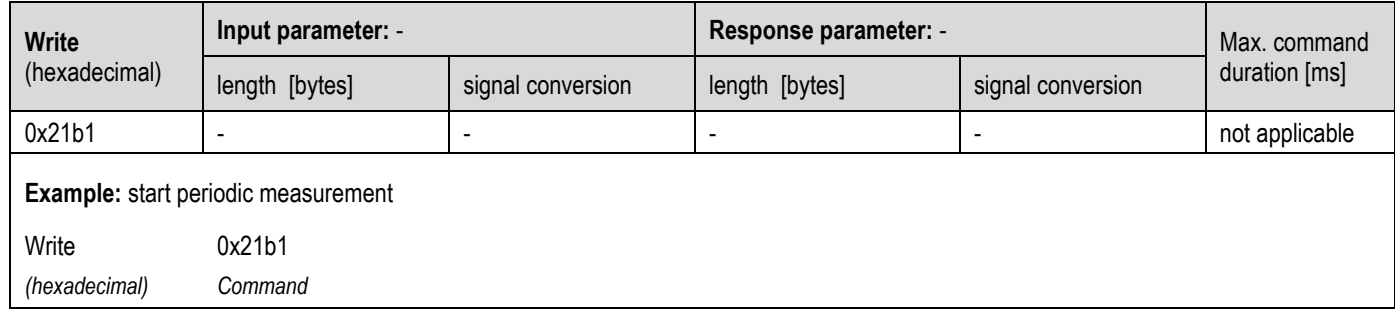

### **3.5.2 read\_measurement**

**Description**: read sensor output. The measurement data can only be read out once per signal update interval as the buffer is emptied upon read-out. If no data is available in the buffer, the sensor returns a NACK. To avoid a NACK response, the *get\_data\_ready\_status* can be issued to check data status (see chapter **Error! Reference source not found.** for further details). T he I2C master can abort the read transfer with a NACK followed by a STOP condition after any data byte if the user is not interested in subsequent data.

**Table 11**: read\_measurment I2C sequence description

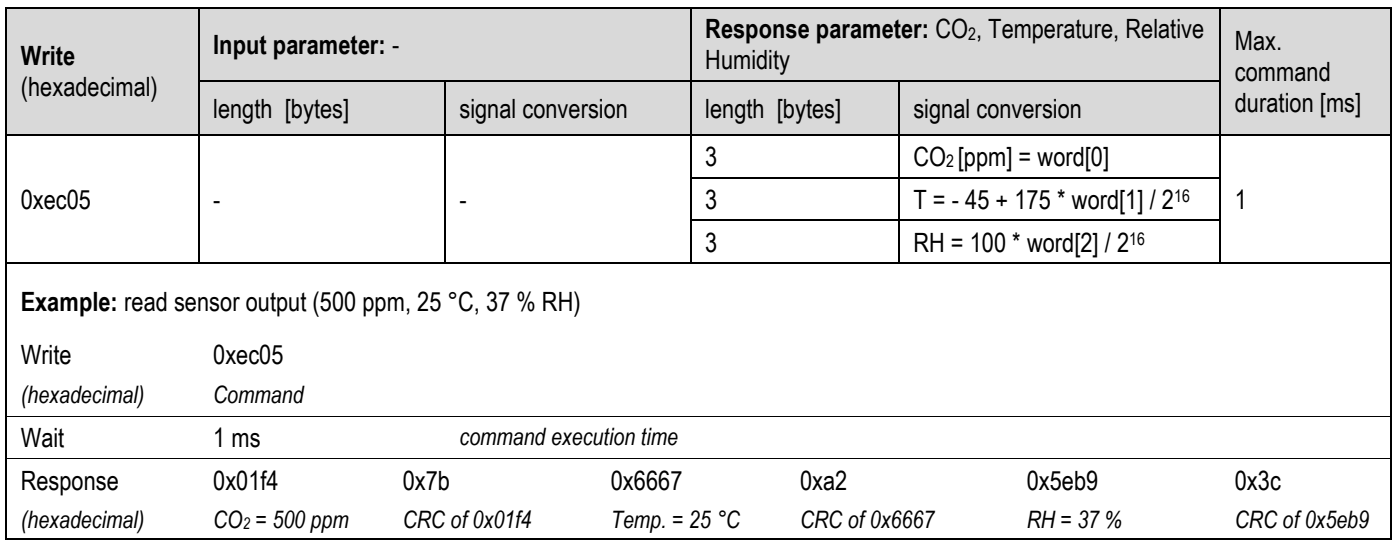

#### **3.5.3 stop\_periodic\_measurement**

**Description**: stop periodic measurement to change the sensor configuration or to save power. Note that the sensor will only respond to other commands after waiting 500 ms after issuing the *stop\_periodic\_measurement* command.

**Table 12**: stop\_periodic\_measurement I2C sequence description

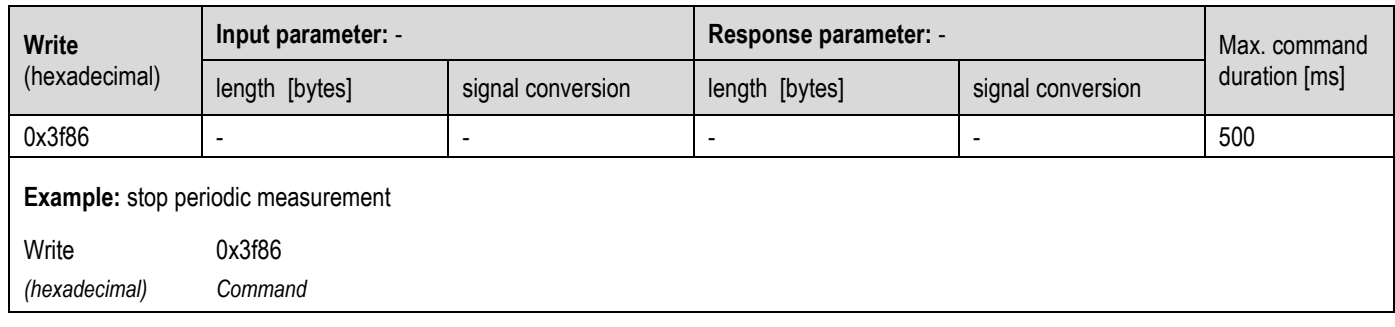

### <span id="page-9-0"></span>**3.6 On-Chip Output Signal Compensation**

The SCD42 features on-chip signal compensation to counteract pressure and temperature effects. Feeding the SCD42 with the pressure or altitude enables highest accuracy of the CO<sup>2</sup> output signal across a large pressure range. Setting the temperature offset improves the accuracy of the relative humidity and temperature output signal. Note that the temperature offset does not impact the accuracy of the  $CO<sub>2</sub>$  output.

To change or read sensor settings, the SCD42 must be in idle mode. A typical sequence between the I2C master and the SCD42 is described as follows:

- 1. If the sensor is operated in a periodic measurement mode, the I2C master sends a *stop\_periodic\_measurement*  command.
- 2. The I<sup>2</sup>C master sends one or several commands to get or set the sensor settings.
- 3. If configurations shall be preserved after power-cycle events, the *persist\_settings* command must be sent (see chapter [3.8.1\)](#page-14-1)
- 4. The I2C master sends a start measurement command to set the sensor in the operating mode again.

### **3.6.1 set\_temperature\_offset**

**Description**: The temperature offset has no influence on the SCD42 CO<sub>2</sub> accuracy. Setting the temperature offset of the SCD42 inside the customer device correctly allows the user to leverage the RH and T output signal. Note that the temperature offset can depend on various factors such as the SCD42 measurement mode, self-heating of close components, the ambient temperature and air flow. Thus, the SCD42 temperature offset should be determined inside the customer device under its typical operation conditions (including the operation mode to be used in the application) and in thermal equilibrium. Per default, the temperature offset is set to 4° C. To save the setting to the EEPROM, the *persist setting* (see chapte[r 3.8.1\)](#page-14-1) command must be issued. Equation (1) shows how the characteristic temperature offset can be obtained.

$$
T_{offset\_actual} = T_{SCD40} - T_{Reference} + T_{offset\_previous}
$$
\n(1)

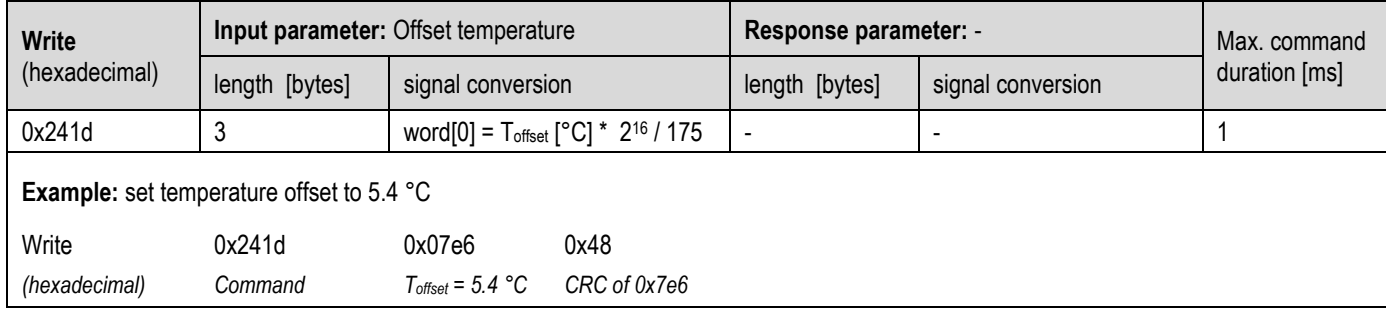

**Table 13:** set temperature offset I<sup>2</sup>C sequence description

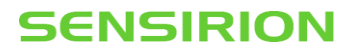

### **3.6.2 get\_temperature\_offset**

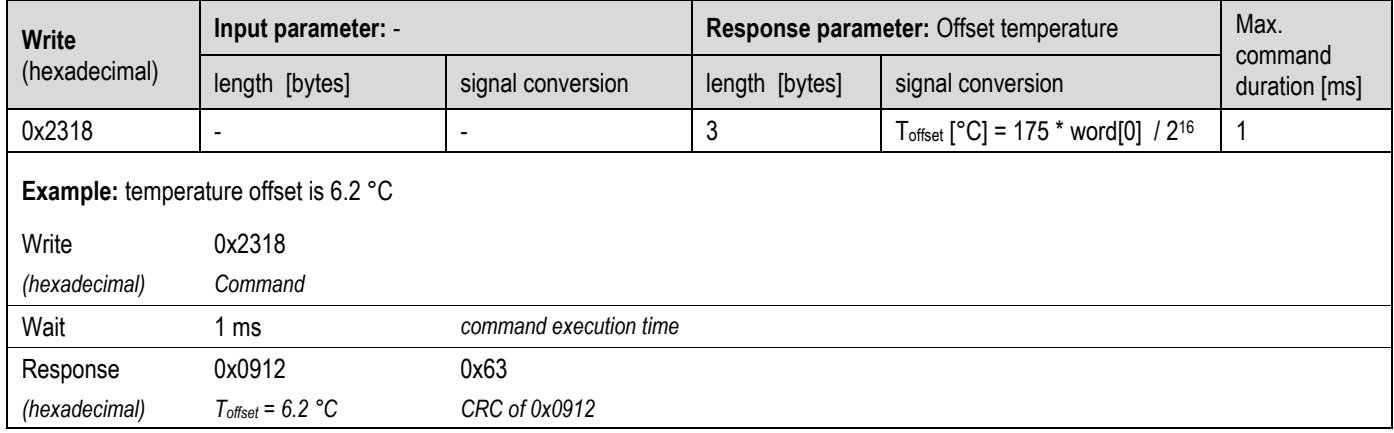

Table 14: get temperature offset I<sup>2</sup>C sequence description

### **3.6.3 set\_sensor\_altitude**

**Description**: Reading and writing of the sensor altitude must be done while the SCD42 is in idle mode. Typically, the sensor altitude is set once after device installation. To save the setting to the EEPROM, the *persist setting* (see chapte[r 3.8.1\)](#page-14-1) command must be issued. Per default, the sensor altitude is set to 0 meter above sea-level.

**Table 15**: set\_sensor\_altitude I2C sequence description

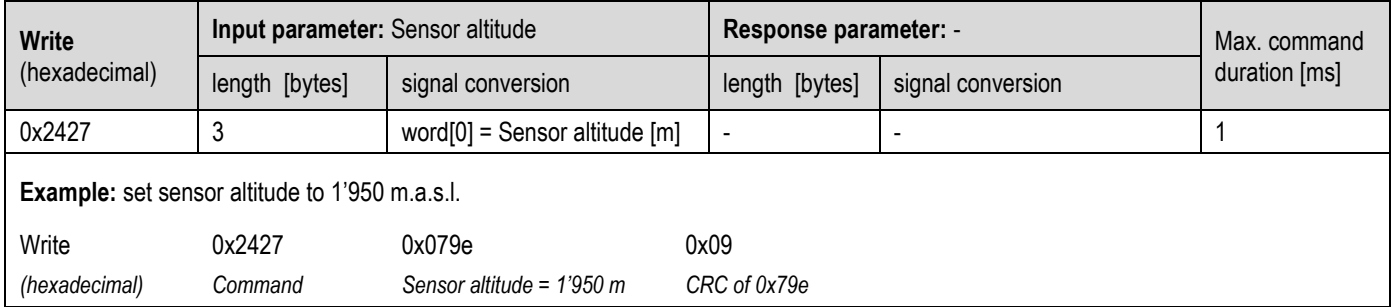

### **3.6.4 get\_sensor\_altitude**

**Table 16**: get\_sensor\_altitude I2C sequence description

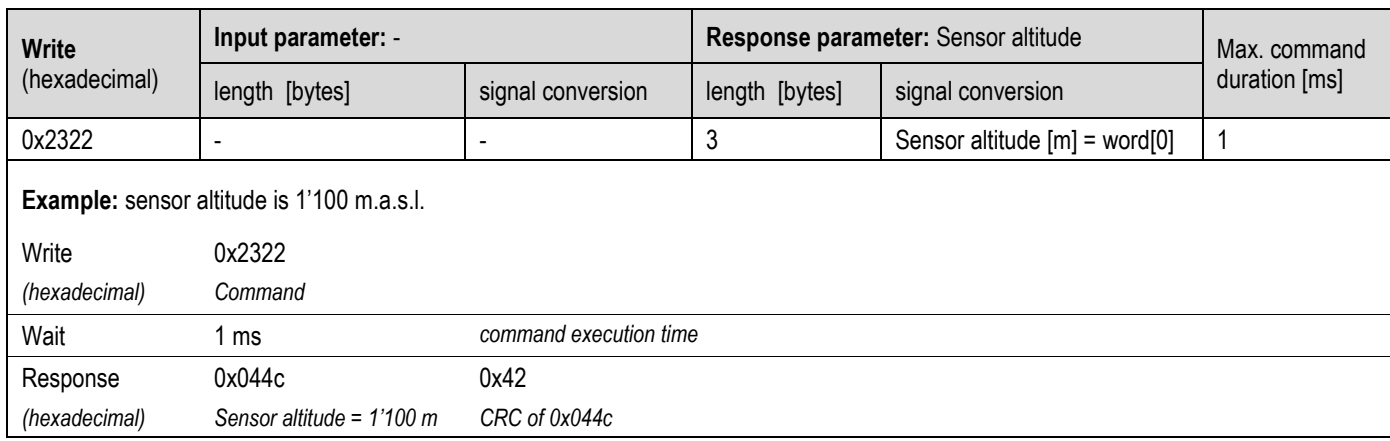

# **3.6.5 set\_ambient\_pressure**

**Description**: The *set\_ambient\_pressure* command can be sent during periodic measurements to enable continuous pressure compensation. Note that setting an ambient pressure using *set\_ambient\_pressure* overrides any pressure compensation based on a previously set sensor altitude.

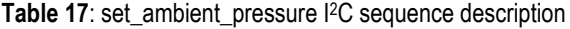

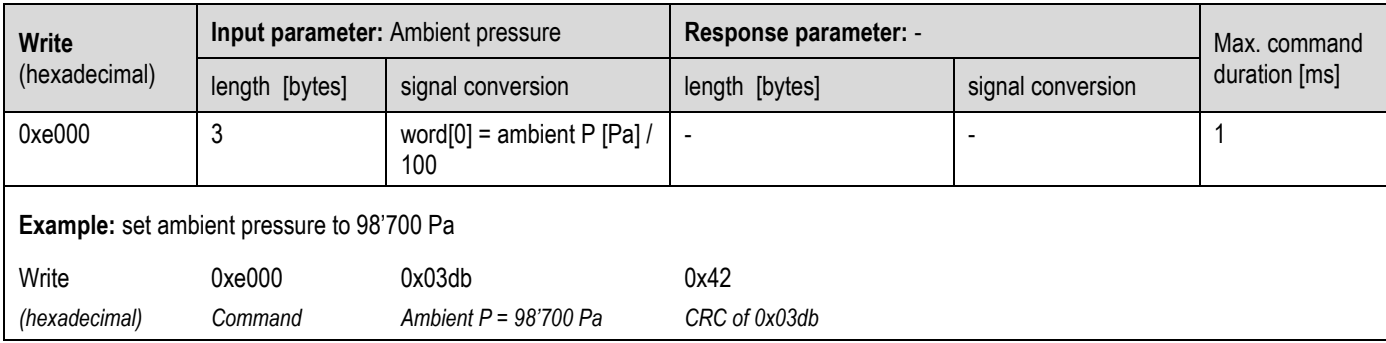

### <span id="page-12-0"></span>**3.7 Field Calibration**

To realize high initial and long-term accuracy, the SCD42 includes two field calibration features. Forced recalibration (FRC) enables restoring highest accuracy with the assistance of a  $CO<sub>2</sub>$  reference value immediately. Typically, FRC is applied to compensate for drifts originating from the sensor assembly process or other extensive stresses. Automatic self-calibration (ASC) ensures highest long-term stability of the SCD42 without the need of manual action steps from the user. The automatic selfcalibration algorithm assumes that the sensor is exposed to the atmospheric  $CO<sub>2</sub>$  concentration of 400 ppm at least once per week.

### **3.7.1 perform\_forced\_recalibration**

**Description**: To successfully conduct an accurate forced recalibration, the following steps need to be carried out:

- 1. Operate the SCD42 in the operation mode later used in normal sensor operation for > 3 minutes in an environment with homogenous and constant  $CO<sub>2</sub>$  concentration.
- 2. Issue *stop\_periodic\_measurement*. Wait 500 ms for the stop command to complete.
- 3. Subsequently issue the *perform\_forced\_recalibration* command and optionally read out the FRC correction (i.e. the magnitude of the correction) after waiting for 400 ms for the command to complete.
	- A return value of 0xffff indicates that the forced recalibration has failed.

Note that the sensor will fail to perform a forced recalibration if it was not operated before sending the command. Please make sure that the sensor is operated at the voltage desired for the application when applying the forced recalibration sequence.

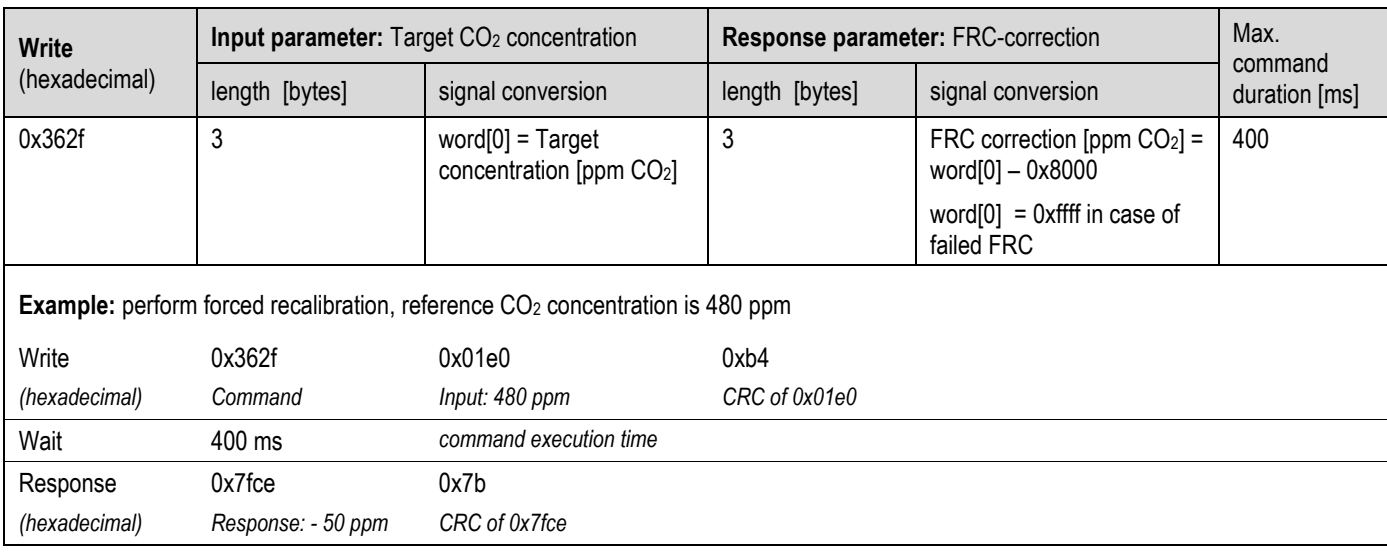

**Table 18**: perform\_forced\_recalibration I2C sequence description

# **3.7.2 set\_automatic\_self\_calibration\_enabled**

**Description**: Set the current state (enabled / disabled) of the automatic self-calibration. By default, ASC is enabled. To save the setting to the EEPROM, the *persist\_setting* (see chapter [3.8.1\)](#page-14-1) command must be issued.

**Table 19**: set\_automatic\_self\_calibration\_enabled I <sup>2</sup>C sequence description.

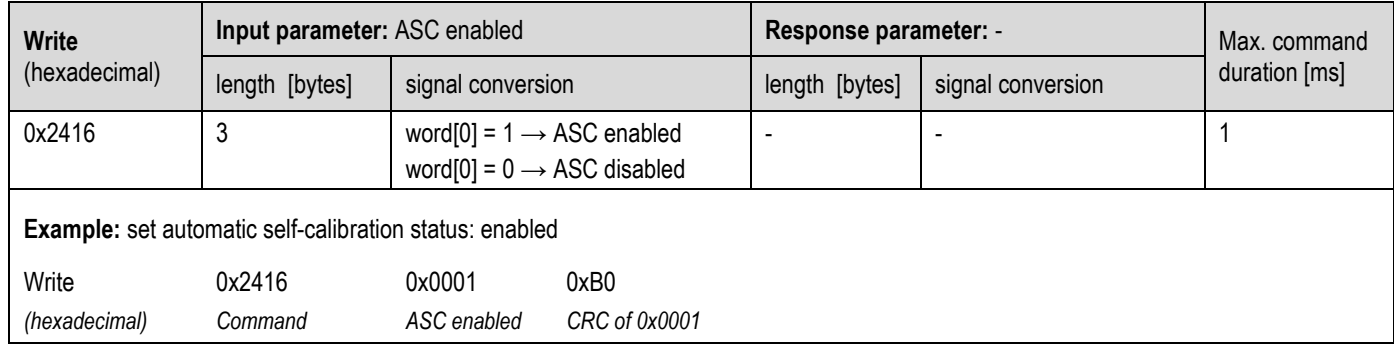

#### **3.7.3 get\_automatic\_self\_calibration\_enabled**

**Table 20**: get\_automatic\_self\_calibration\_enabled I2C sequence description

<span id="page-13-0"></span>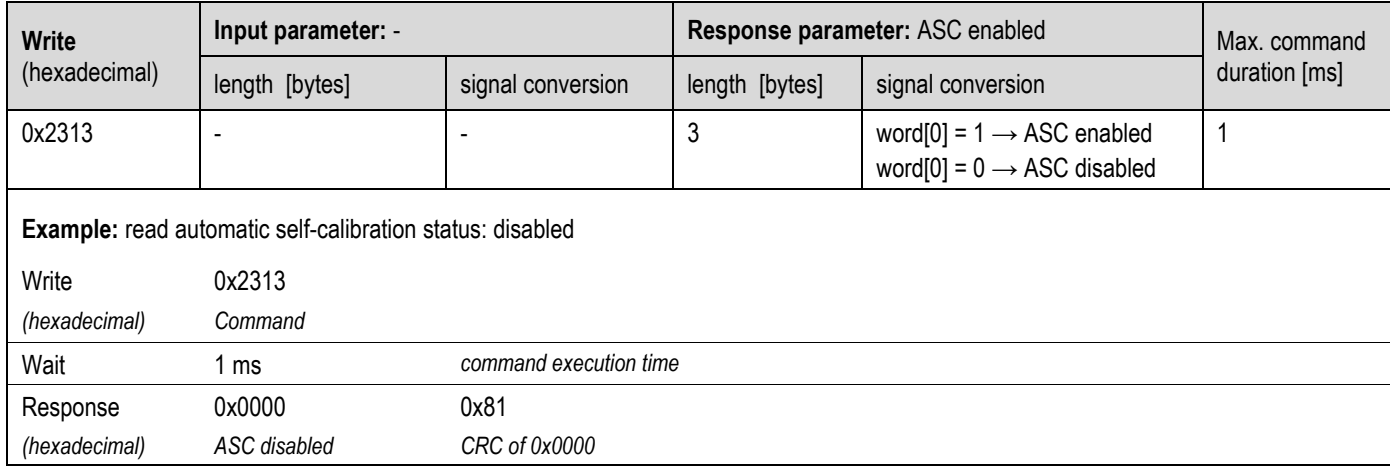

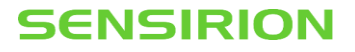

### <span id="page-14-0"></span>**3.8 Advanced Features**

#### <span id="page-14-1"></span>**3.8.1 persist\_settings**

**Description**: Configuration settings such as the temperature offset, sensor altitude and the ASC enabled/disabled parameter are by default stored in the volatile memory (RAM) only and will be lost after a power-cycle. The *persist* settings command stores the current configuration in the EEPROM of the SCD42, making them persistent across power-cycling. To avoid unnecessary wear of the EEPROM, the *persist\_settings* command should only be sent when persistence is required and if actual changes to the configuration have been made. The EEPROM is guaranteed to endure at least 2000 write cycles before failure. Note that field calibration history (i.e. FRC and ASC, see chapter [3.7\)](#page-12-0) is automatically stored in a separate EEPROM dimensioned for the specified sensor lifetime.

**Table 21**: persist\_settings I <sup>2</sup>C sequence description

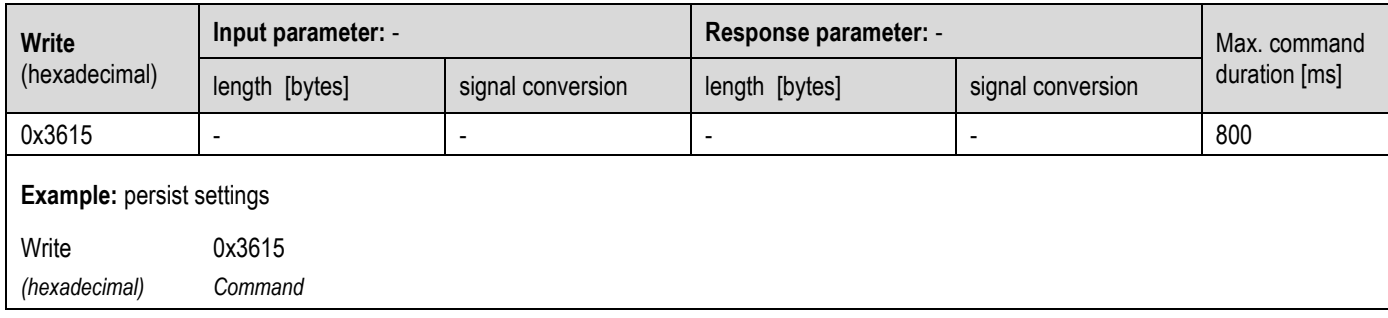

### <span id="page-14-2"></span>**3.8.2 get\_serial\_number**

**Description**: Reading out the serial number can be used to identify the chip and to verify the presence of the sensor. The get serial number command returns 3 words, and every word is followed by an 8-bit CRC checksum. Together, the 3 words constitute a unique serial number with a length of 48 bits (big endian format).

**Table 22**: get\_serial\_number I2C sequence description

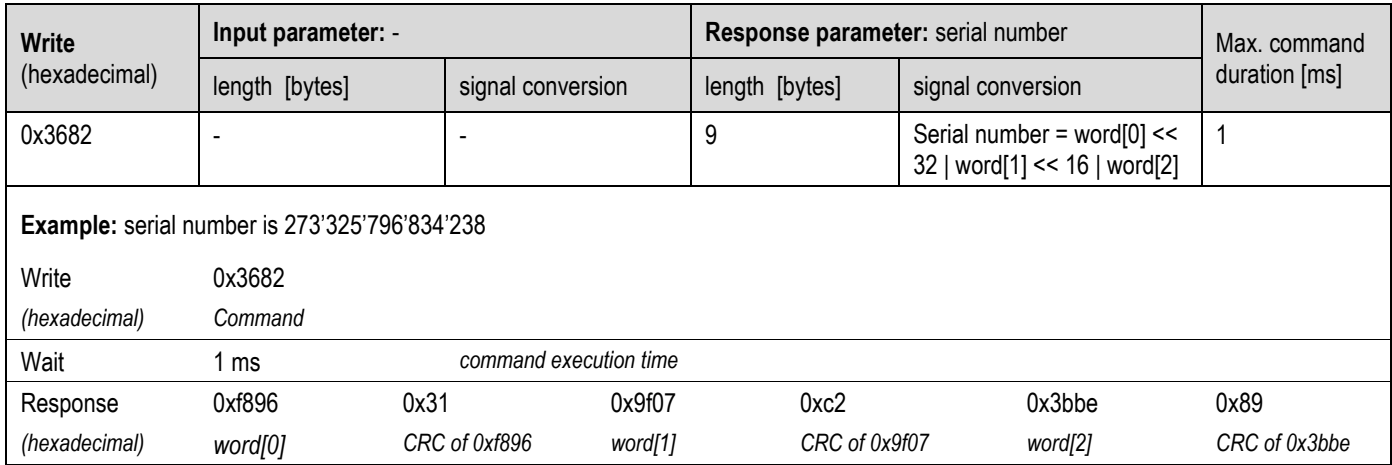

#### **3.8.3 perform\_self\_test**

**Description**: The perform\_self\_test feature can be used as an end-of-line test to check sensor functionality and the customer power supply to the sensor.

**Table 23**: perform\_self\_test I <sup>2</sup>C sequence description

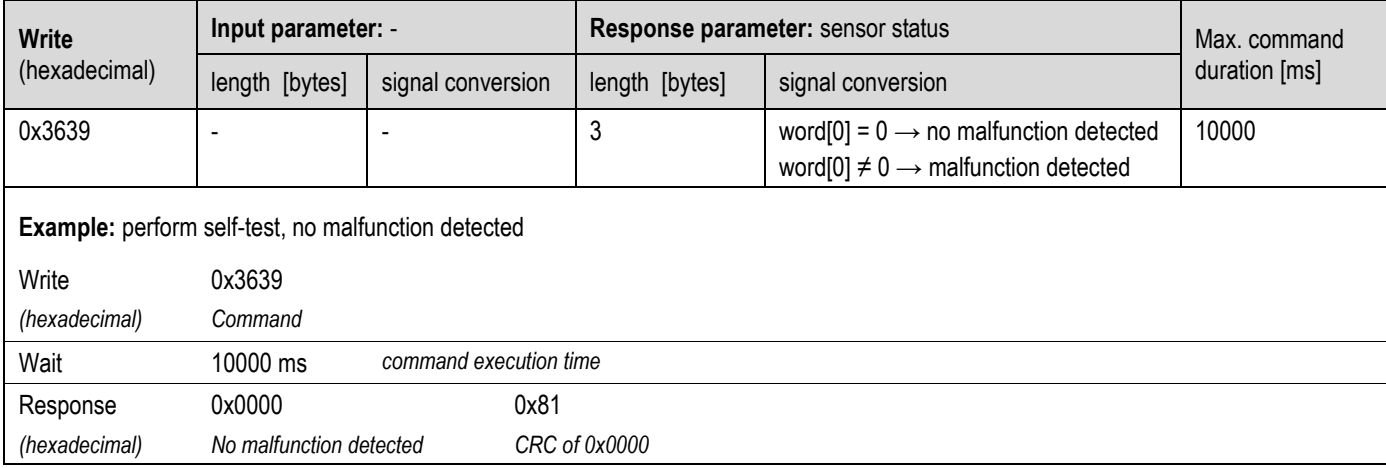

### **3.8.4 perfom\_factory\_reset**

**Description**: The perform\_factory\_reset command resets all configuration settings stored in the EEPROM and erases the FRC and ASC algorithm history.

**Table 24**: perform\_factory\_reset I <sup>2</sup>C sequence description

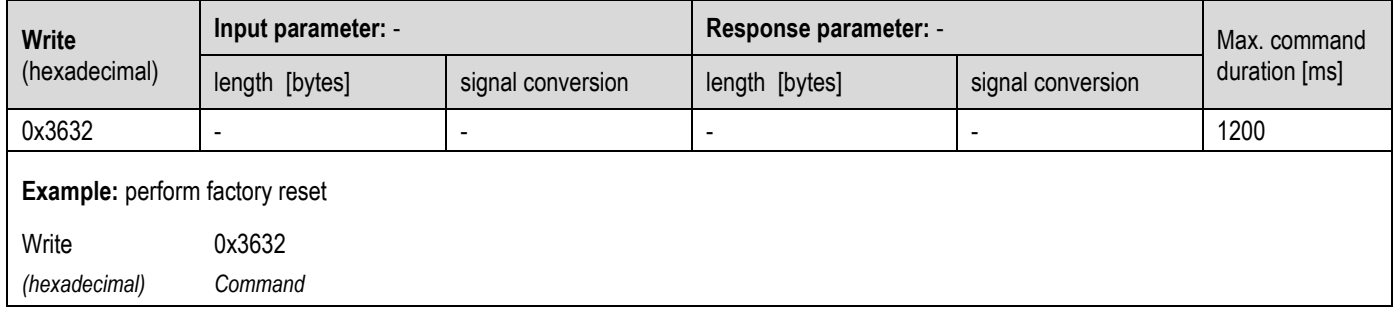

### **3.8.5 reinit**

**Description**: The reinit command reinitializes the sensor by reloading user settings from EEPROM. Before sending the reinit command, the stop measurement command must be issued. If the *reinit* command does not trigger the desired re-initialization, a power-cycle should be applied to the SCD42.

**Table 25**: reinit I <sup>2</sup>C sequence description

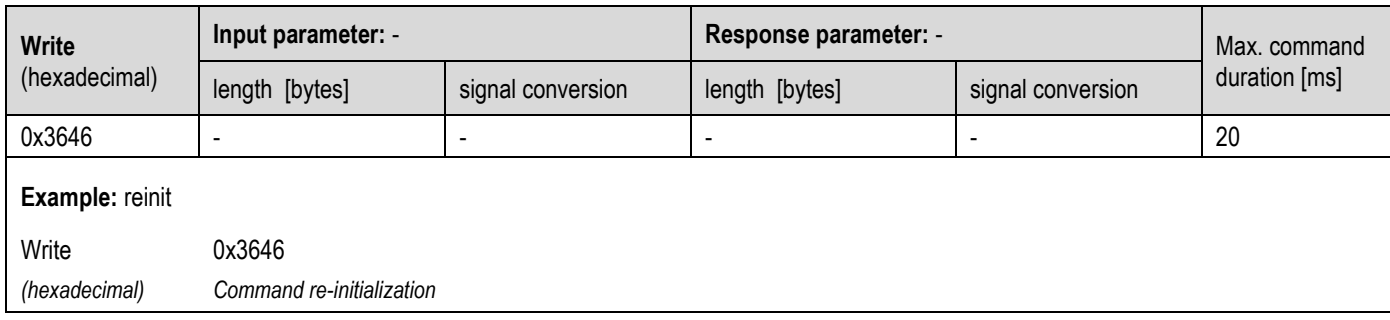

# <span id="page-16-0"></span>**3.9 Checksum Calculation**

The 8-bit CRC checksum transmitted after each data word is generated by a CRC algorithm. Its properties are displayed in **[Table 26](#page-16-1)**. The CRC covers the contents of the two previously transmitted data bytes. To calculate the checksum only these two previously transmitted data bytes are used. Note that command words are not followed by CRC.

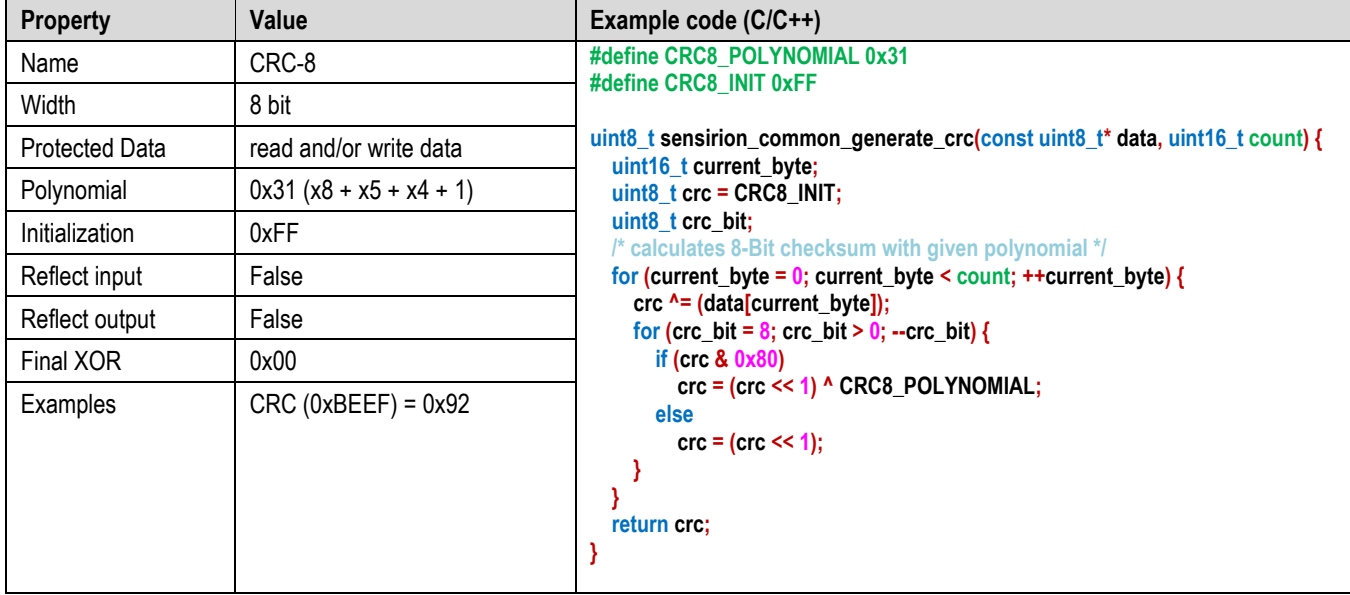

<span id="page-16-1"></span>**Table 26** I 2C CRC properties.

# <span id="page-17-0"></span>**4 Mechanical specifications**

### <span id="page-17-1"></span>**4.1 Package Outline**

[Figure 3](#page-17-3) schematically displays the package outline. The notched corner of the protection membrane serves as a polarity mark to indicate pin 1 location. Nominal dimensions and tolerances are listed in **[Table 27](#page-17-4)**.

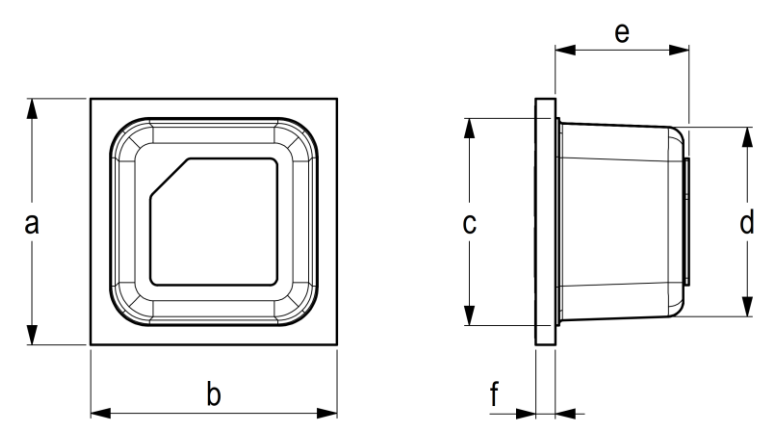

<span id="page-17-3"></span>**Figure 3**: Packaging outline drawing of the SCD42: (left) top view and (right) side view. Nominal dimensions and tolerances are listed in millimeters.

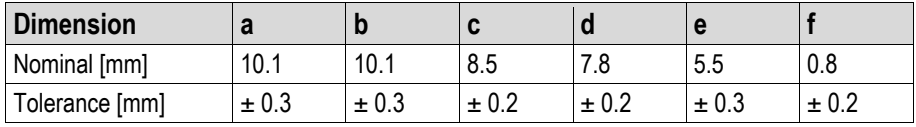

<span id="page-17-4"></span>**Table 27**: Nominal dimensions and tolerances SCD42 (all in mm). The weight of the sensor is approx. 0.6 g.

Note that the white protection membrane on top of the sensor must not be removed or tampered with to ensure proper sensor operation.

# <span id="page-17-2"></span>**4.2 Land Pattern**

Recommended land pattern, solder paste and solder mask are shown in **[Figure 4](#page-17-5)**. These are recommendations only and not specifications. The exact mask geometries, distances and stencil thicknesses must be adapted to the customer soldering processes.

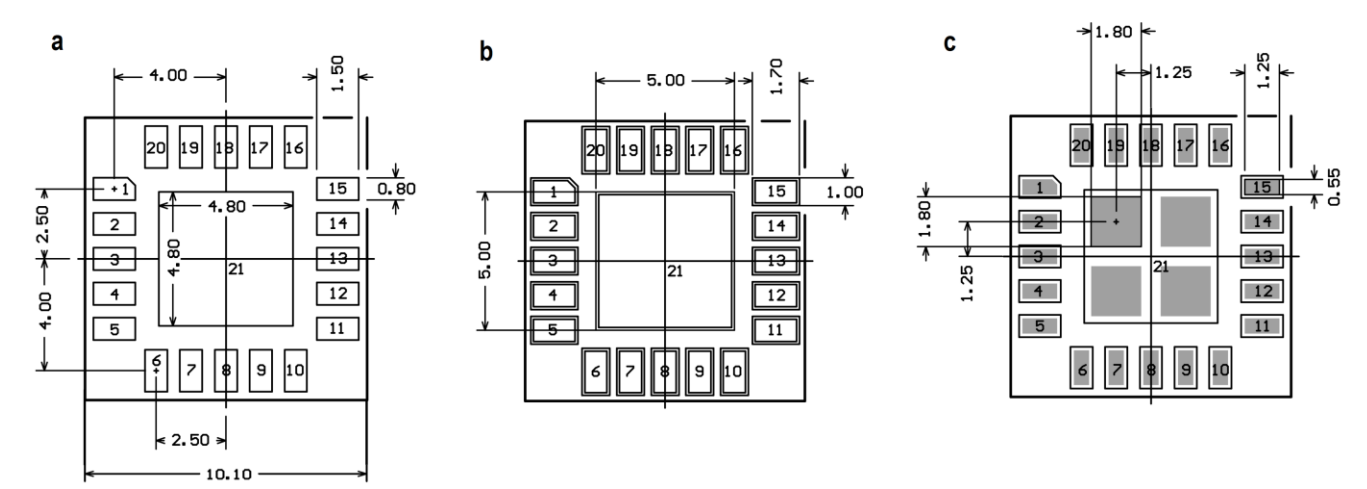

<span id="page-17-5"></span>**Figure 4**: SCD42 footprint (top view): landing pads (**a**), solder mask (**b**) and solder paste (**c**).

# <span id="page-18-0"></span>**4.3 Tape & Reel Package**

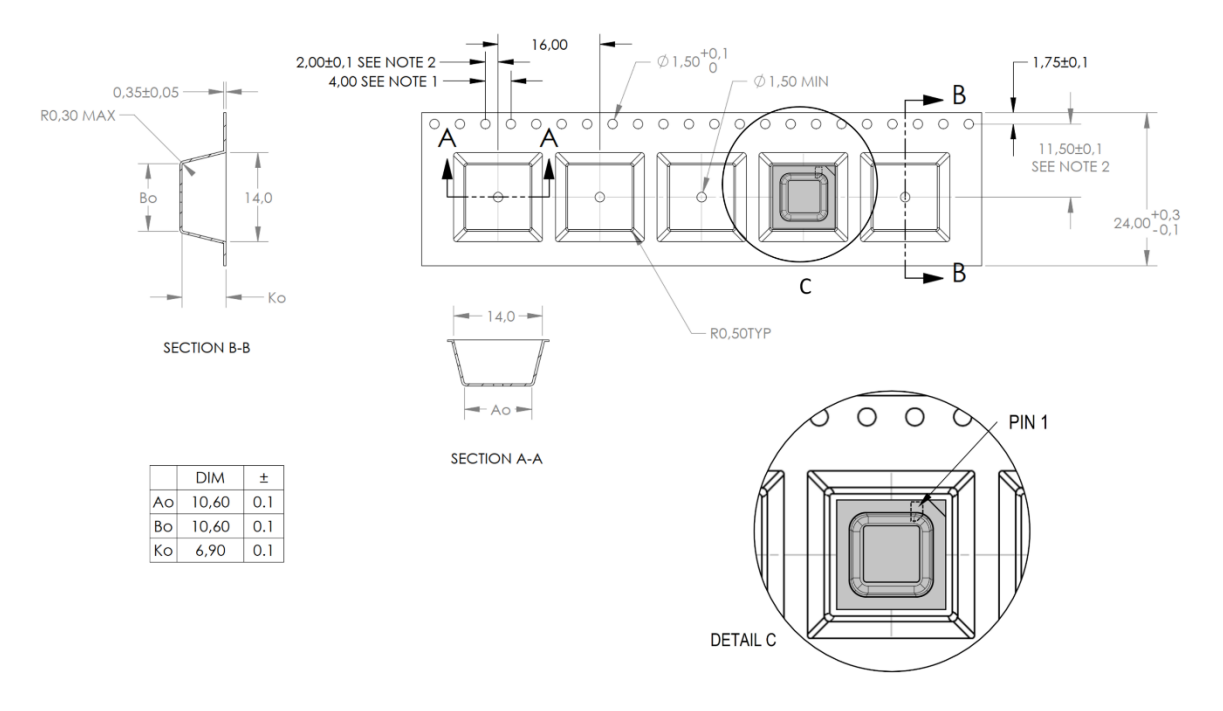

**Figure 5**: Technical drawing of the packaging tape with sensor orientation in tape. Header tape is to the right and trailer tape to the left on this drawing. Dimensions are given in millimeters.

### <span id="page-18-1"></span>**4.4 Moisture Sensitivity Level**

Sensirion SCD42 sensors shall be treated according to Moisture Sensitivity Level 1 (MSL1) as described in IPC/JEDEC J-STD-033B1. Exposure to moisture levels or temperatures before sensor assembly, which exceed the limits as stated in this document, can result in yield loss and sensor performance degradation.

### <span id="page-19-1"></span>**4.5 Soldering Instructions**

For soldering, standard reflow soldering ovens may be used. The sensors are designed to withstand soldering profile based on IPC/JEDEC J-STD-020 with a maximum peak temperature of 235°C during up to 30 sec for Pb-free assembly in IR/Convection reflow ovens.

Note that due to the comparably large size of the SCD42 sensor significant temperature differences across the sensor element can occur during reflow soldering. Specifically, the temperature within the sensor cap can be higher than the temperature measured at the pad using usual temperature monitoring methods. Care must be taken that a temperature of 235° C is not exceeded at any time in any part of the sensor.

Do not apply any board wash process step subsequently to the reflow soldering. Note that the dust cover on top of the cap must not be removed or wetted with any liquid. Finally, the SCD42 is not compatible with vapor phase reflow soldering.

Minor temporary accuracy deviations of the  $CO<sub>2</sub>$  reading can result from the reflow soldering of the SCD42. Full sensor accuracy is restored after at most five days after the soldering process, independently on whether the sensor is operated or not.

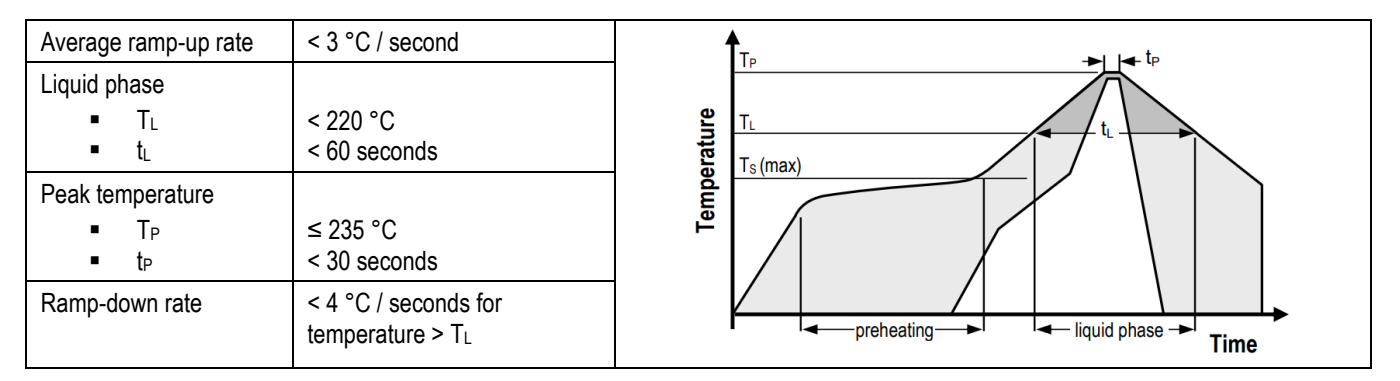

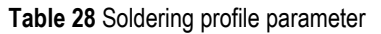

### <span id="page-19-2"></span>**4.6 Traceability**

All SCD42 sensors have a distinct electronic serial number for identification and traceability (see chapter [3.8.2\)](#page-14-2). The serial number can be decoded by Sensirion only and allows for tracking through production, calibration, and testing.

# <span id="page-19-0"></span>**5 Ordering Information**

Use the part names and product numbers shown in the following table when ordering the SCD42 CO<sub>2</sub> sensor. For the latest product information and local distributors, visit [http://www.sensirion.com/.](http://www.sensirion.com/)

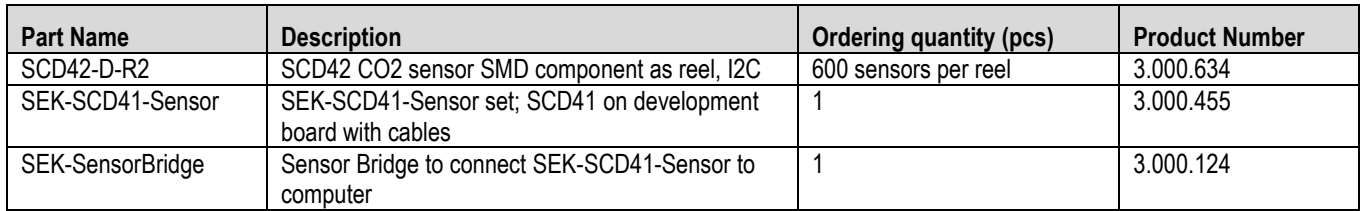

**Table 29** SCD42 ordering options

# <span id="page-19-3"></span>**6 Revision History**

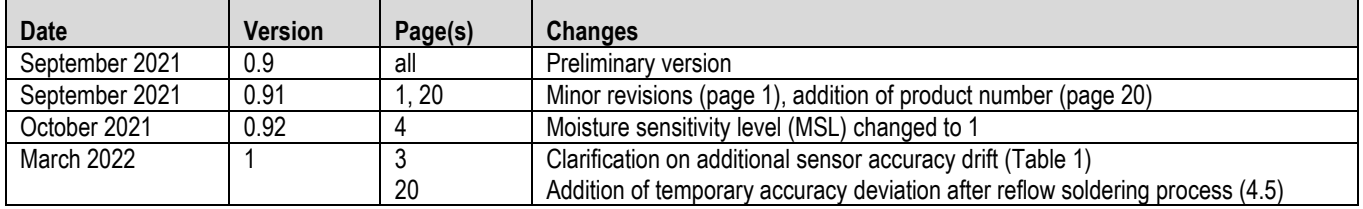

# **Important Notices**

#### **Warning, Personal Injury**

**Do not use this product as safety or emergency stop devices or in any other application where failure of the product could result in personal injury. Do not use this product for applications other than its intended and authorized use. Before installing, handling, using or servicing this product, please consult the data sheet and application notes. Failure to comply with these instructions could result in death or serious injury.**

If the Buyer shall purchase or use SENSIRION products for any unintended or unauthorized application, Buyer shall defend, indemnify and hold harmless SENSIRION and its officers, employees, subsidiaries, affiliates and distributors against all claims, costs, damages and expenses, and reasonable attorney fees arising out of, directly or indirectly, any claim of personal injury or death associated with such unintended or unauthorized use, even if SENSIRION shall be allegedly negligent with respect to the design or the manufacture of the product.

#### **ESD Precautions**

The inherent design of this component causes it to be sensitive to electrostatic discharge (ESD). To prevent ESD-induced damage and/or degradation, take customary and statutory ESD precautions when handling this product.

#### **Warranty**

SENSIRION warrants solely to the original purchaser of this product for a period of 12 months (one year) from the date of delivery that this product shall be of the quality, material and workmanship defined in SENSIRION's published specifications of the product. Within such period, if proven to be defective, SENSIRION shall repair and/or replace this product, in SENSIRION's discretion, free of charge to the Buyer, provided that:

- notice in writing describing the defects shall be given to SENSIRION within fourteen (14) days after their appearance;
- such defects shall be found, to SENSIRION's reasonable satisfaction, to have arisen from SENSIRION's faulty design, material, or workmanship;
- the defective product shall be returned to SENSIRION's factory at the Buyer's expense; and

• the warranty period for any repaired or replaced product shall be limited to the unexpired portion of the original period. This warranty does not apply to any equipment which has not been installed and used within the specifications recommended by SENSIRION for the intended and proper use of the equipment. EXCEPT FOR THE WARRANTIES EXPRESSLY SET FORTH HEREIN, SENSIRION MAKES NO WARRANTIES, EITHER EXPRESS OR IMPLIED, WITH RESPECT TO THE PRODUCT. ANY AND ALL WARRANTIES, INCLUDING WITHOUT LIMITATION, WARRANTIES OF MERCHANTABILITY OR FITNESS FOR A PARTICULAR PURPOSE, ARE EXPRESSLY EXCLUDED AND DECLINED.

SENSIRION is only liable for defects of this product arising under the conditions of operation provided for in the data sheet and proper use of the goods. SENSIRION explicitly disclaims all warranties, express or implied, for any period during which the goods are operated or stored not in accordance with the technical specifications.

SENSIRION does not assume any liability arising out of any application or use of any product or circuit and specifically disclaims any and all liability, including without limitation consequential or incidental damages. All operating parameters, including without limitation recommended parameters, must be validated for each customer's applications by customer's technical experts. Recommended parameters can and do vary in different applications.

SENSIRION reserves the right, without further notice, (i) to change the product specifications and/or the information in this document and (ii) to improve reliability, functions and design of this product.

Copyright© 2021, by SENSIRION. CMOSens® is a trademark of Sensirion. All rights reserved

# **Headquarters and Subsidiaries**

**Sensirion AG** Laubisruetistr. 50 CH-8712 Staefa ZH **Switzerland** 

phone: +41 44 306 40 00 fax: +41 44 306 40 30 [info@sensirion.com](mailto:info@sensirion.com) [www.sensirion.com](http://www.sensirion.com/)

### **Sensirion Taiwan Co. Ltd**

phone: +886 3 5506701 info@sensirion.com www.sensirion.com

**Sensirion Inc., USA** phone: +1 312 690 5858 [info-us@sensirion.com](mailto:info-us@sensirion.com) [www.sensirion.com](http://www.sensirion.com/)

**Sensirion Japan Co. Ltd.** phone: +81 3 3444 4940 [info-jp@sensirion.com](mailto:info-jp@sensirion.co) [www.sensirion.com/jp](http://www.sensirion.com/jp)

**Sensirion Korea Co. Ltd.** phone: +82 31 337 7700~3 [info-kr@sensirion.com](mailto:info-kr@sensirion.com) [www.sensirion.com/kr](http://www.sensirion.com/kr)

**Sensirion China Co. Ltd.** phone: +86 755 8252 1501 [info-cn@sensirion.com](mailto:info-cn@sensirion.com) [www.sensirion.com/cn](http://www.sensirion.com/cn)

To find your local representative, please visit [www.sensirion.com/distributors](http://www.sensirion.com/distributors)